## Instrukcje pętli – powtarzają wykonywanie pewnych instrukcji

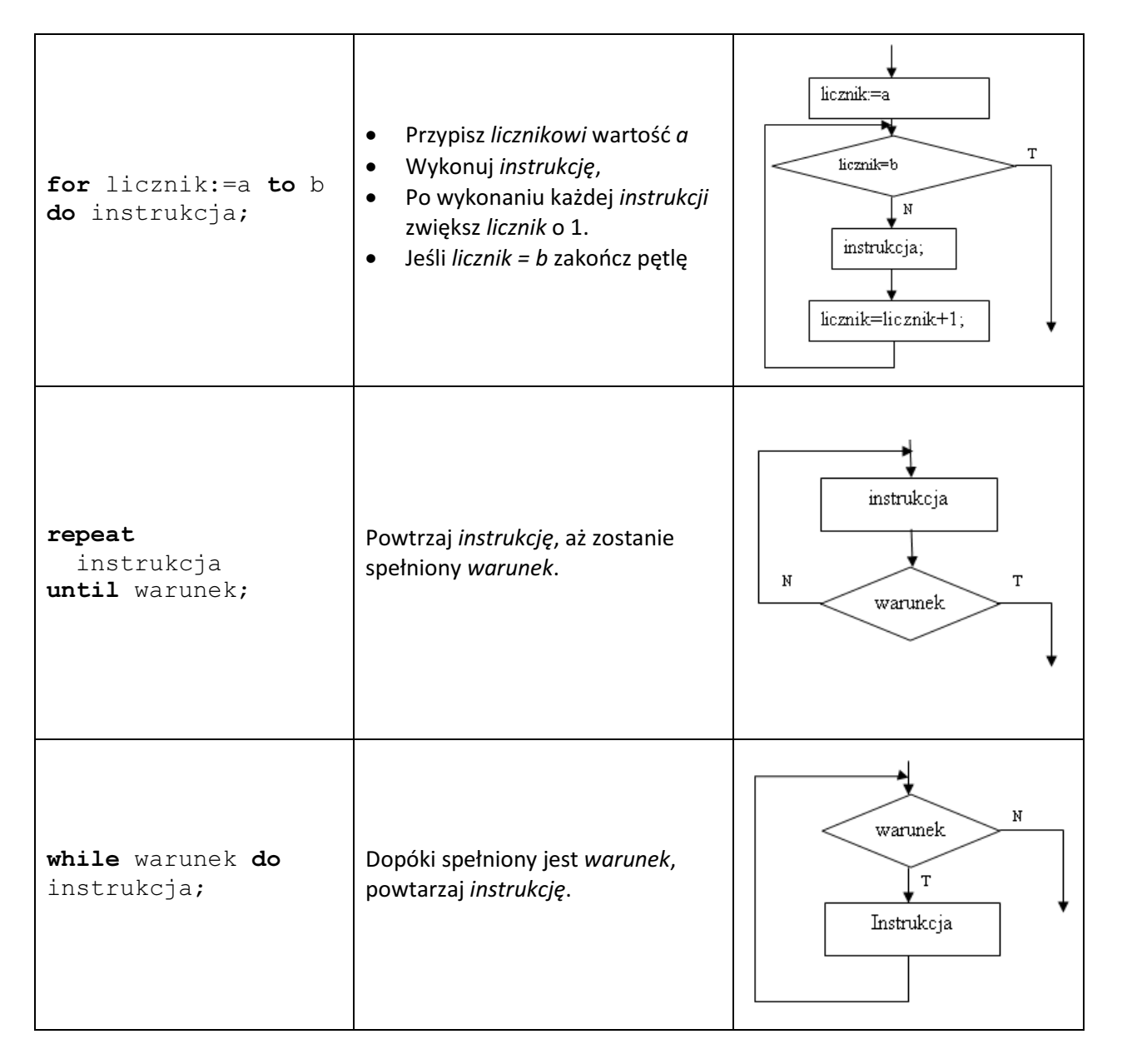

## Przykłady:

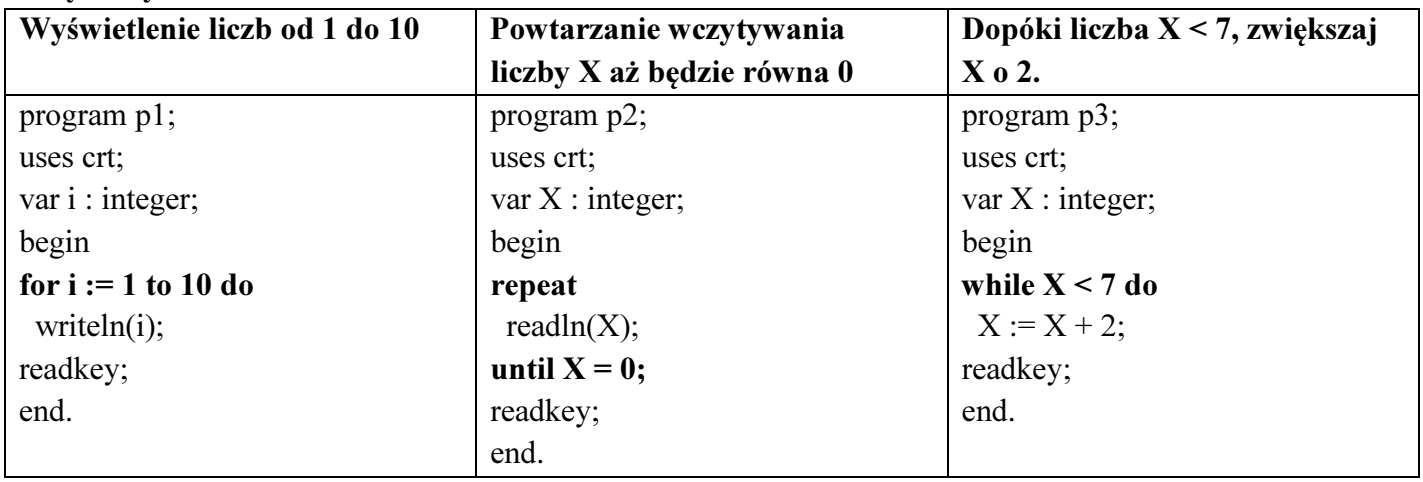

Aby program umożliwiał losowanie liczb, na początku programu należy włączyć generator liczb pseudolosowych używając funkcji:

Randomize;

Liczbę pseudolosową generujemy używając funkcji Random(), np. losowanie liczby z zakresu 0..99 wykonujemy następująco:

liczba losowa := Random(100);

Aby wylosować liczbę z zakresu <a, b> najlepiej posłużyć się wyrażeniem:

```
liczba losowa := Random(b - a + 1) + a;
```
## Zadania do wykonania

1. Napisz program, który generuje zakłady Lotto: 6 z 49 oraz 5 z 45 liczb. Przykład wyświetlenia:

Wyniki losowania Lotto: 5 47 21 34 11 33 Wyniki losowania Mini Lotto: 31 22 4 5 6

- 2. Napisz program, który wstawia w losowym miejscu  $(X = 1 ... 79, Y = 1 ... 24)$  na ekranie znaki "\*" o losowym kolorze (od 0 do 15) aż do naciśnięcia dowolnego klawisza (keypressed).
	- a) dodaj w środku pętli funkcję opóźniającą o 40 milisekund Delay (40);
- 3. [Dodatkowo] Napisz program, który losuje liczbę naturalną z podanego zakresu. Zadaniem gracza jest odgadnięcie, jaka to liczba. Po każdej próbie odgadnięcia program wyświetla, czy zgadywana liczba jest większa czy mniejsza. Gra kończy się, gdy gracz odgadnie liczbę wylosowaną przez komputer. Na koniec program podaje po ilu próbach gracz odgadł liczbę. Wykorzystaj funkcję losującą Random i pętlę while lub repeat.

## Funkcje do zastosowania w programach:

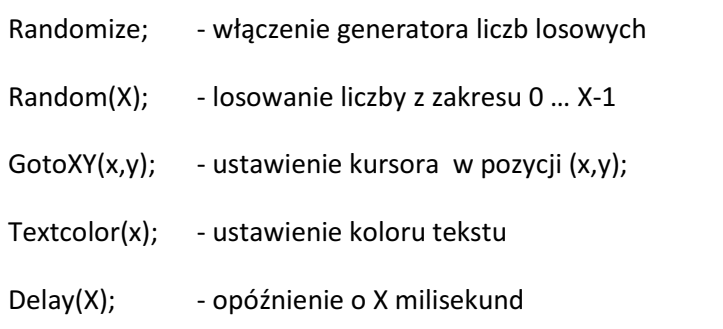

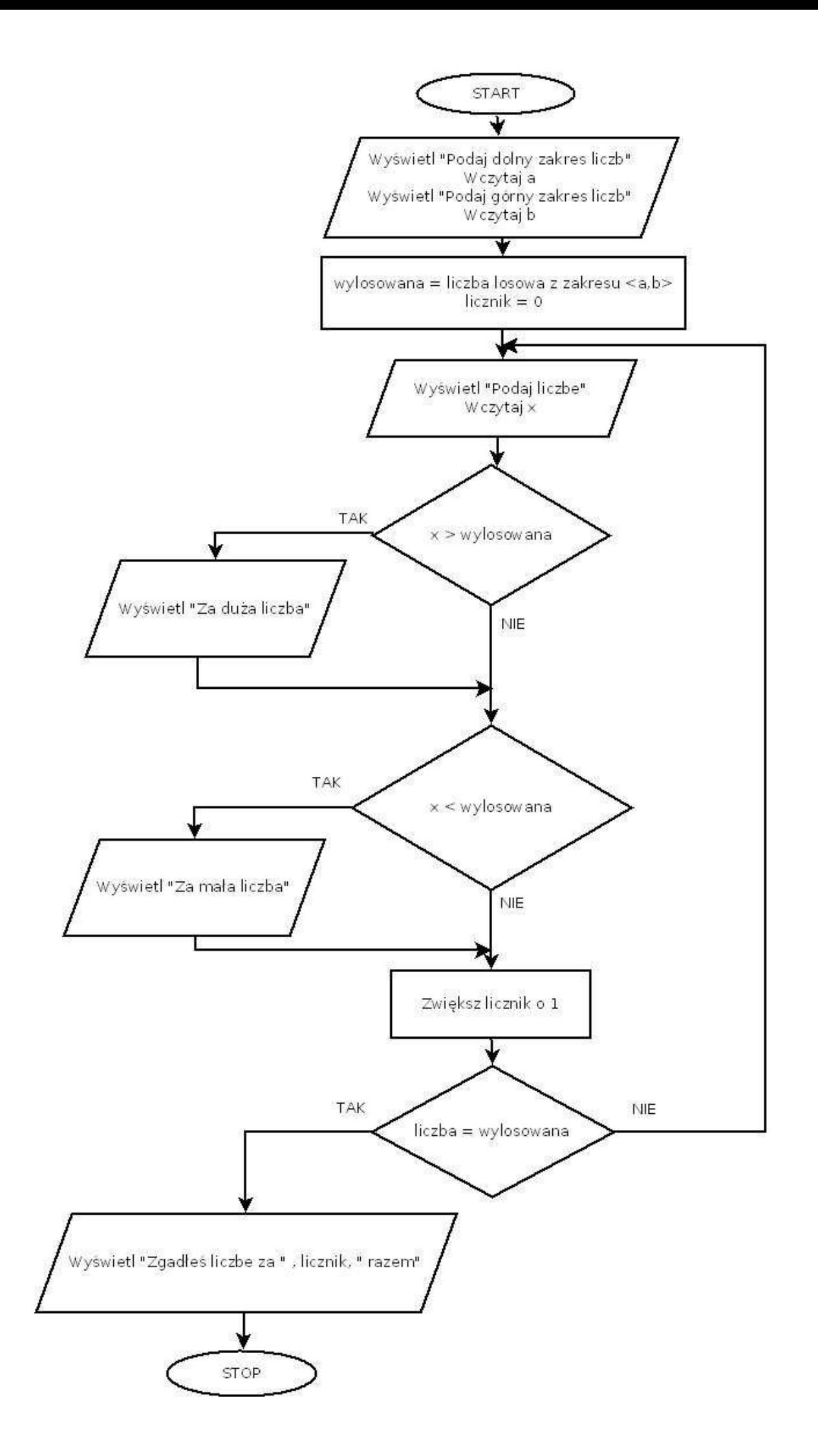